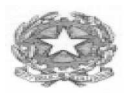

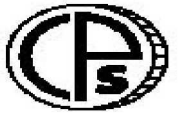

**ISTITUTO TECNICO ECONOMICO STATALE"** *C A I O P L IN I O S E C O N D O "* O R S I D IU R N I E S E R A L I

Sede Via Italia Libera, 1 – 22100 COMO Tel. 031 3300711 Fax 031 3300739<br>Succursale Via Rezia - Tel. 031/266445 Fax 031/269786 *Sito Internet: http://www.caioplinio.gov.it E-Mail: cotd01000g@istruzione.it* 

Circ. Int. N. 20/D Como, 18 Settembre 2014

## Destinatari: Docenti, Assistenti Tecnici c.p.c.: **DSGA (Dott.ssa Bartolotti)**

**OGG.:** informativa su registro elettronico ed indirizzo accesso al browser Google-Chrome.

Si informano i sig. docenti ed i referenti in indirizzo che l'Istituto possiede in questo momento, problemi di connessione ad Internet e non è stato possibile caricare sul registro elettronico l'orario provvisorio, pertanto Vi invito ad appuntare, temporaneamente, su un supporto cartaceo le informazioni sulle assenze/ritardi dei ragazzi. Se il ritardo dovesse perdurare si provvederà a dotare i docenti di un supporto sostitutivo provvisorio. Con l'occasione si forniscono alcune informazioni per utilizzare il browser in modo opportuno; in particolare per l'accesso ai dati si procede nel modo seguente;

da INTERNET (CASA – SEDE VIA REZIA – CELLULARE – IPAD ETC...):

- nella barra dell'indirizzo di Google Chrome digitare:
- https://caioplinio-co.registroelettronico.com/registro/

## in SEDE CENTRALE

- nella barra dell'indirizzo digitare:
- $\bullet$  https://10.200.0.240/registro/

Per coloro che volessero creare un'icona su desktop con Google\_Chrome:

- dopo essere entrati nella pagina desiderata
- cliccare su stellina dei preferiti (a destra dell'indirizzo  $\vec{\times}$ )
- salvare
- cliccare in alto a destra sul simbolo costituito dai tre punti in verticale  $\ddot{\cdot}$
- dal menù a tendina selezionare preferiti
- nella pagina che compare appoggiare il dito (tenere a lungo) sull'icona desiderata ed attendere il relativo menù a tendina che adesso comparirà
- selezionare l'opzione Aggiungi a schermata Home
- tornare sul desktop dove comparirà l'icona relativa all'indirizzo selezionato

Il responsabile Il Dirigente Scolastico Prof. G.A. Cornacchia F.to (Dot t.ssa Silvana Campisano)

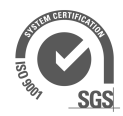